*Table With Borders*

## **SALARY CHART** *(bold)* **(DS) Administrative Support Department** *(bold)*

## **(QS)**

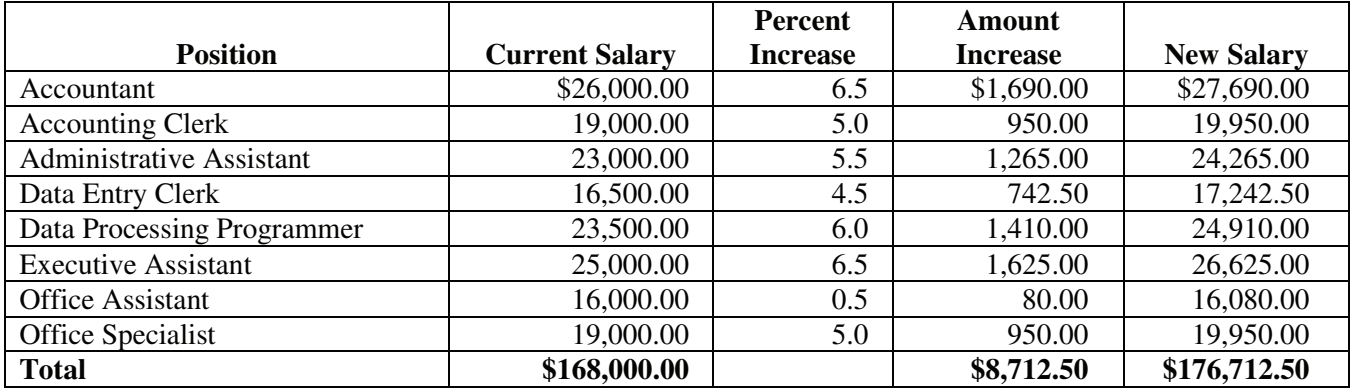

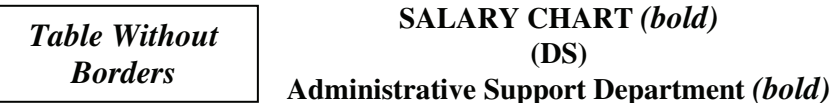

**(QS)** 

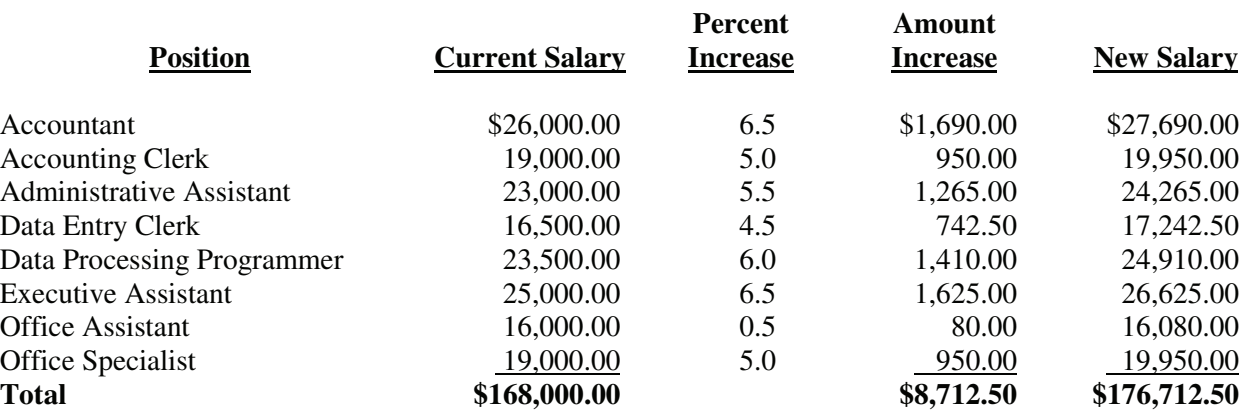

*Note:*

- Titles and subtitles should be boldfaced.
- Column headings may be centered over column or blocked at left of column. Column heading should be boldfaced. For two-line column headings, align headings at bottom of cell.
- Borders are optional unless otherwise stated.
- If borders are not used, underline column headings and DS after heading.
- Use currency style as shown.
- All columns containing numbers should be right or decimal aligned.
- All columns containing text should be left aligned.
- The body of the table may be single or double-spaced.
- Tables formatted as an individual document should be centered horizontally and vertically. Tables within a document should be centered horizontally unless otherwise indicated. DS before and after the table.
- Bold font for Total line.